# fiche n°1

### Cartes mentales

# **Objectif:** Elaborer des cartes mentales et travailler en ligne

#### Outil

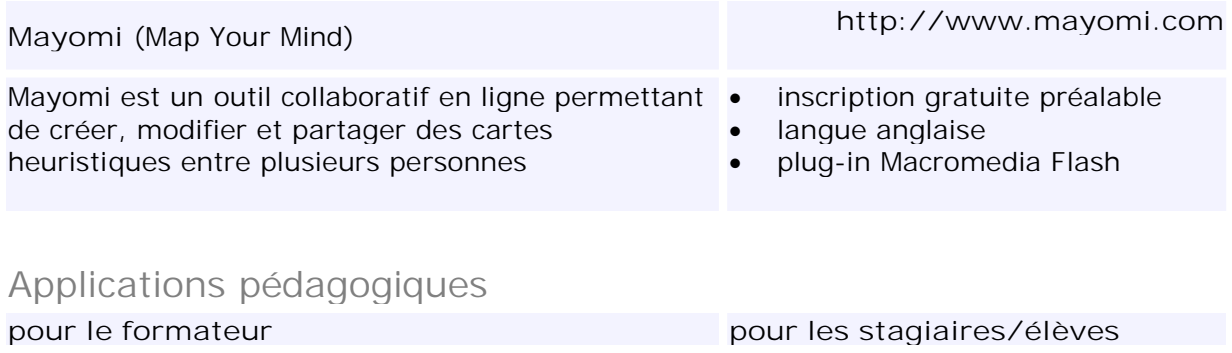

 brainstorming lancement d'une discussion travail sur le vocabulaire etc … présentation de travaux travaux de groupes

## Déroulement d'une séance

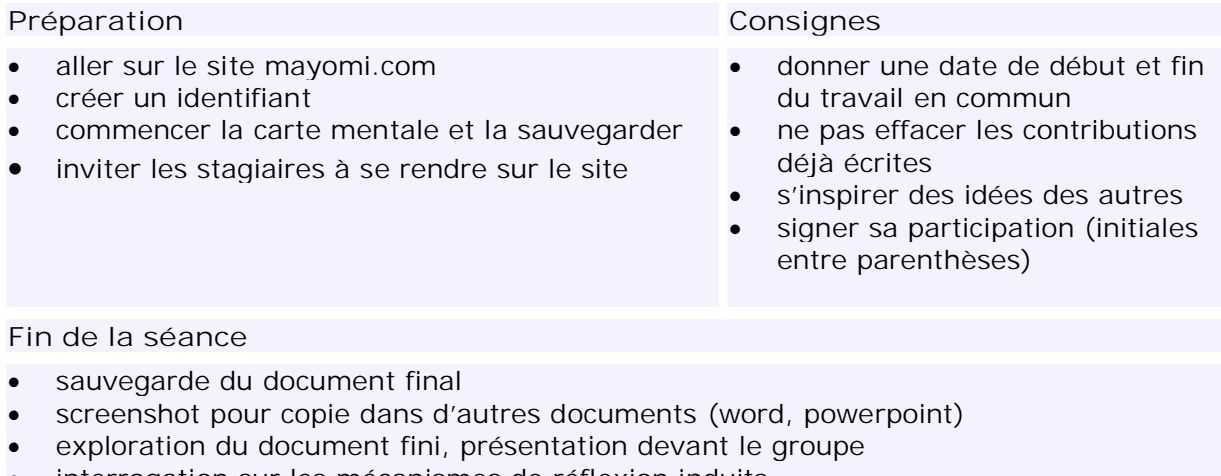

interrogation sur les mécanismes de réflexion induits

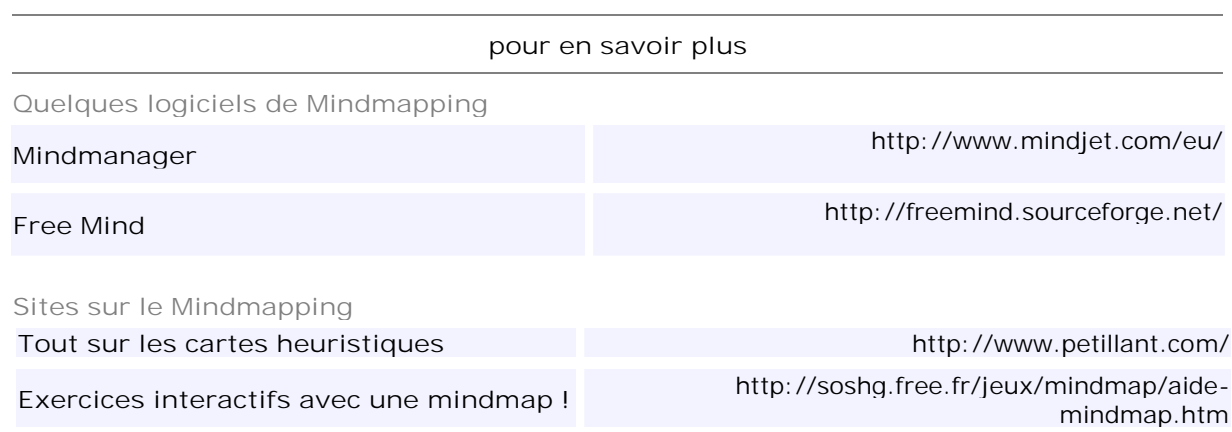